r 2010  $3403k$ 

ИЗ ИСТОРИИ **РОДНОГО КРАЯ** 

## А.А. ГОРЯЧЕВА, Л.С. ФРИШМАН

## ЗАРЯ НАД **CEMMPE46EM**

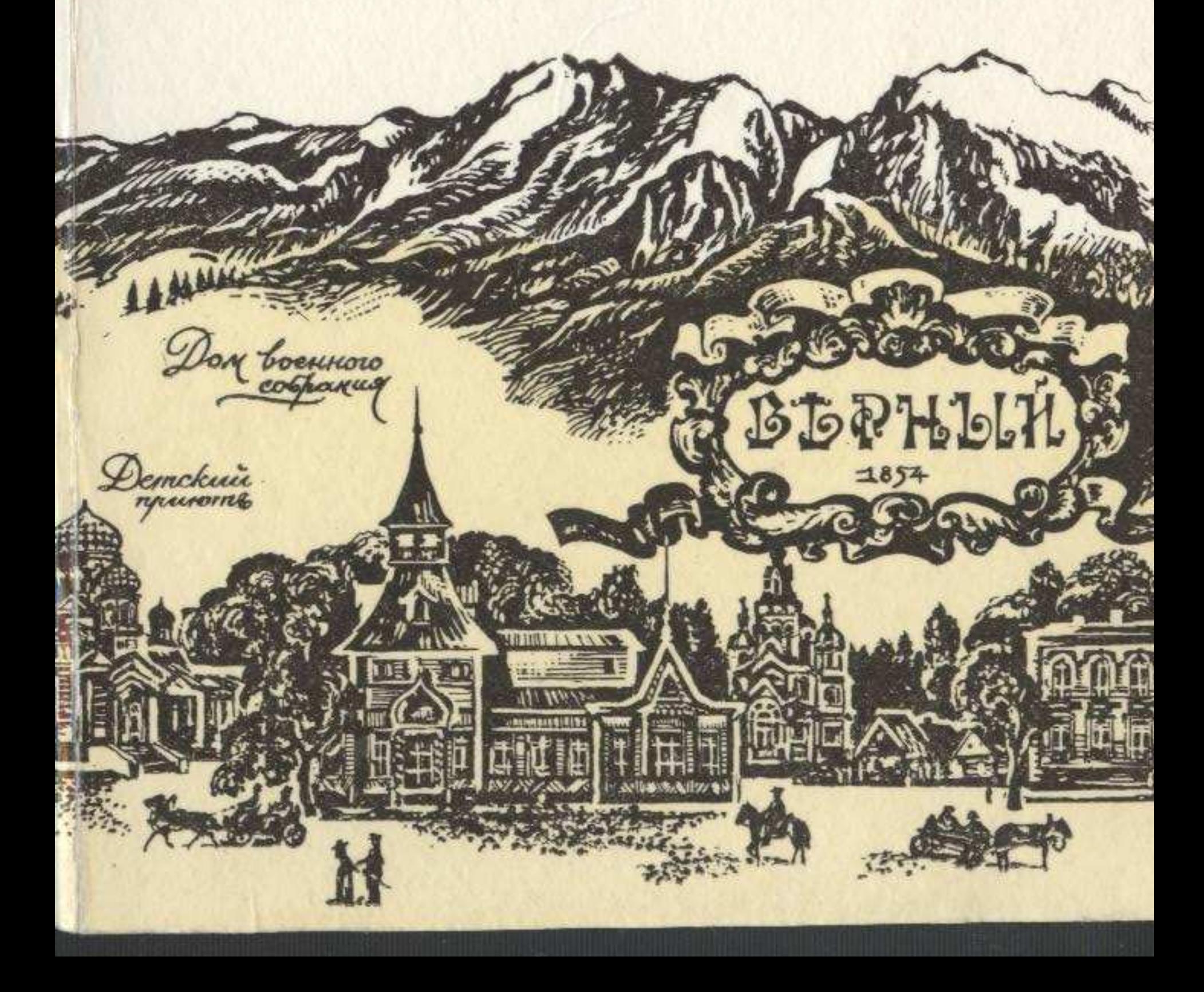

## $\mathbf{C}\,\mathbf{O}\,\mathbf{J}\,\mathbf{E}\,\mathbf{P}\,\mathbf{J}\mathbf{K}\,\mathbf{A}\,\mathbf{H}\,\mathbf{H}\,\mathbf{E}$

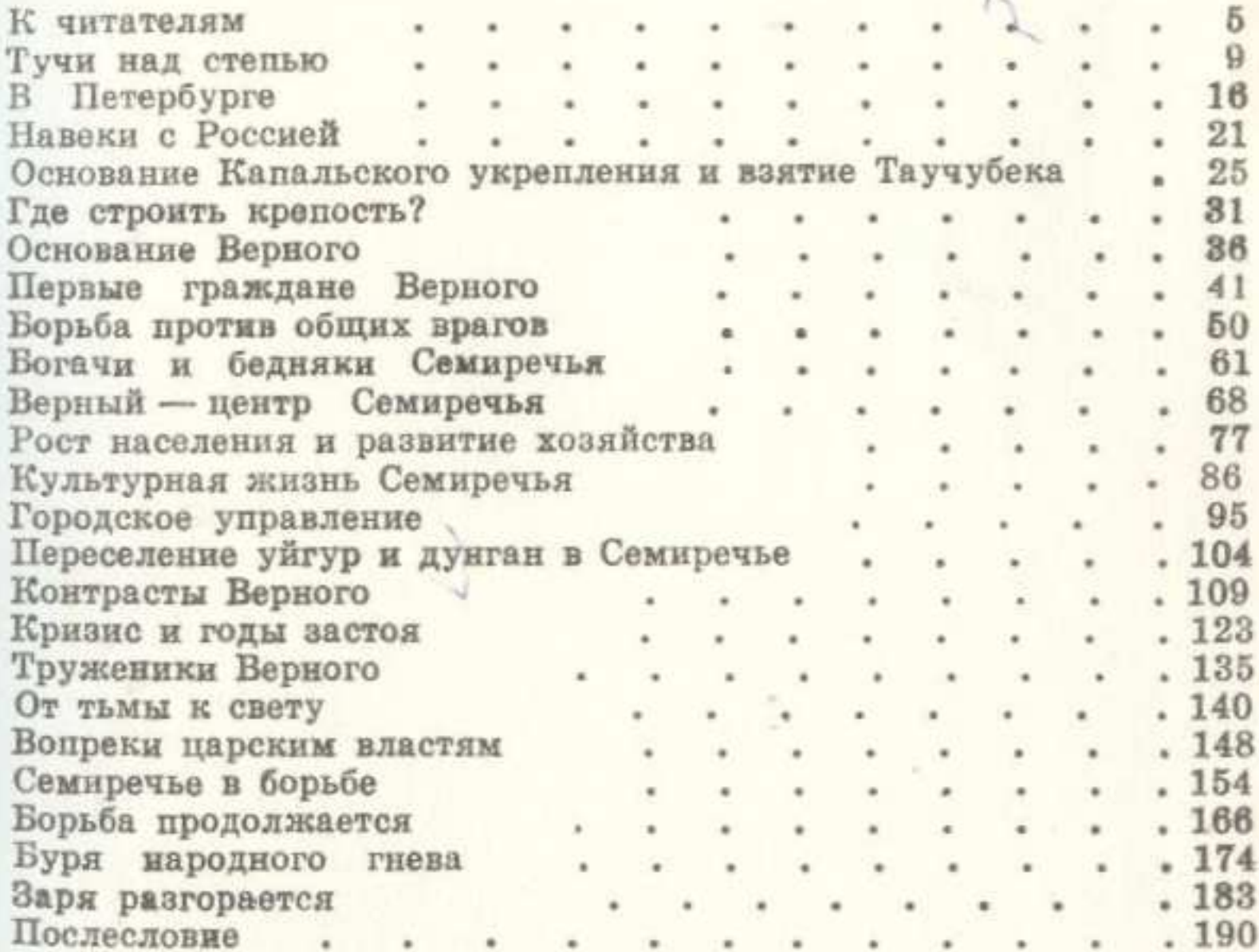